#### *Джерела:*

1) Горошко Ю.В. Активізація пізнавальної діяльності учнів на уроках математики з використанням НІТ. / Ю.В. Горошко, А.В. Пеньков. // Проблеми інформатизації освіти: зб. наук. праць, К.: УДПУ, 1993, С.47-54.

2) Дубинчук Е.С. Активизация познавательной деятельности учащихся средних професионально-технических училищ в процесе обучения математике. / Е.С. Дубинчук. – К.: Вища школа, 1987. – 101 с.

3) Ігнатенко М.Я. Активізація навчально-пізнавальної діяльності учнів старших класів при вивченні математики. / М.Я. Ігнатенко.  $-$ К.: Тираж, 1997. – 300 с. 4) Рубинштейн С.Л. Основы общей психологии. / С.Л. Рубинштейн. – М.: Педагогика, 1989. – 320 с.

5) Шамова Т.И. Активизация учения школьников. / Т.И. Шамова. – М.: Педагогика, 1982 – 208 с.

6) Щукина Г.И. Актуальные вопросы формирования интереса в обучении. / Г.И. Щукина. – М.: Просвещение, 1984. – 176 с.

7) Щукина Г.И. Педагогические проблемы формирования познавательных интересов учащихся. / Г.И. Щукина. – М.: Педагогика, 1988. – 203 с.

8) Харченко В.М. Використання електронного навчального курсу математики як засобу підготовки до ЗНО / В.М. Харченко, Л.В. Ваврикович, І.І. Карпенко // Друга міжнародна науково-практична конференція FOSS Lviv 2012: Збірник наукових праць. Львів, 26-28 квітня. – Львів, 2012. – С.58- 63.

## *Аналіз та обробка даних за допомогою вільного програмного забезпечення у сфері навчання Хоткевич К.В.*

*Харківський національний університет ім. В.Н. Каразіна,*  kkhotkevych@gmail.com

Analysis and data processing includes a wide range of operations performed on the data, as well as their graphical interpretation. Due to popularity of this area it is important to complement the education of students studying the field. A perfect solution of such problem is free software. This article describes basic principles and characteristics of such programs.

OpenOffice [1]: Кросплатформний пакет, націлений на роботу з електронною документацією під управлінням фонду Apache. Тексти програм є відкритими під ліцензією LGPL. OpenOffice є безкоштовною альтернативою комерційному пакету Microsoft Office і стрімко відвойовує позиції на споживацькому ринку. OpenOffice одним із перших став підтримувати відкритий формат OpenDocument. Крім того є повністю сумісним з усіма файлами, створеними за допомогою Microsoft Office. Пакет складається з: текстового редактора Writer (аналог MS Word); редактора електронних таблиць Calc, що дає змогу працювати з таблицями будь-якої складності, будувати графіки, гістограми, здійснювати складні розрахунки; системи презентацій Impress, яка надає можливість збереження у форматі PDF та конвертації у Adobe Flash; редактора математичних формул Math; редактора векторної графіки Draw, що надає

можливість створювати зображення, графіки та блок-схеми; програми роботи з базами даних Base (аналог Access).

Приклад використання OpenOffice: Під час навчання пакет OpenOffice має широке застосування не тільки при вивчені спеціалізованих курсів, але й може буди засобом розв'язання задач курсів "Математичної статистики", "Теорії ймовірностей", "Математичної оптимізації" тощо. Наприклад, студентам може бути запропонована задача на дослідження конзистентності оцінки експоненційного розподілу з заданими параметрами. В ході виконання можуть бути використані вбудовані функції рівномірного та експоненційного розподілу, побудована гістограма частоти вибірки.

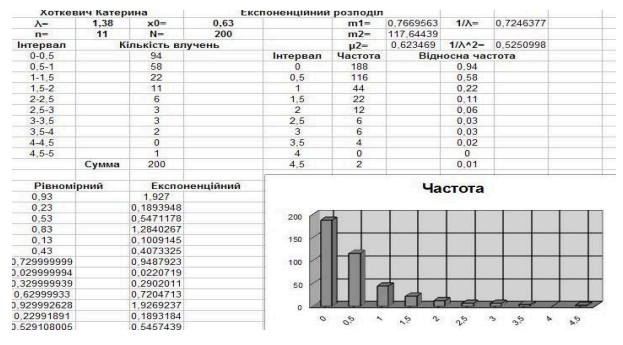

Рис. 1. Виконання лабараторних завдань за допомогою OpenOffice Calc

OpenOffice Calc є легким для розуміння та чудово підходить для вирішення подібних задач. Однак, для розв'язання завдань підвищеної складності та побудови складних фігур доречно буде використати більш складні програми, про деякі з яких піде далі.

 GNU Octave [2]: Інтерактивний командний інтерфейс для вирішення лінійних та нелінійних математичних задач, а також проведення інших чисельних розрахунків. У багатьох аспектах є подібним до комерційного пакету MATLAB і використовує сумісну у більшості випадків мову. Octave дозволяє працювати з матрицями та поліномами, комплексними числами, диференціальними рівняннями, інтегруванням різних рівнів складності. Поширюється під ліцензією GNU General Public License та має багатоплатформну організацію.

Приклад використання GNU Octave: GNU Octave використовується як система чисельних розрахунків у курсах "Лінійної алгебри", "Теорії ймовірностей", "Чисельних методів". Задача, що була розглянута у розділі про OpenOffice може бути розв'язана за допомогою Octave. Так, за допомогою методів exppdf(експоненційний розподіл), unifpdf(рівномірний розподіл) та декількох циклів, можна вилучити з розв'язання задачі її громіздку частину. Окрім того студентам може бути запропонована задача на реалізацію алгоритму LU-розкладу матриці та

реалізацію метода Гауса-Зейделя. Для перевірки матриць студенти можуть використовувати функції cond та norm, що повертають число обумовленості та норму матриці відповідно. Для реалізації графіків Octave використовує вбудовану програму Gnuplot, про яку мова піде далі.

| $ \Box$ $\times$<br><b>O</b> Less<br>1.407184<br>1.832849<br>$-0.636936$<br>0.084712<br>0.038375<br>$-0.314330$<br>0.823772<br>0.340953<br>$-0.199096$<br>$-2.265241$<br>$-1.720927$<br>$-0.155918$<br>$-0.692284$<br>0.258538<br>0.630506<br>1.017011<br>$-0.820024$<br>$-1.326386$<br>0.755813<br>1.034380<br>$-1.276221$<br>$-0.534764$<br>0.548118<br>1.918114<br>$-0.649033$<br>0.00000<br>0.00000<br>1,00000<br>0.00000<br>0.00000<br>$-0.53530$<br>1,00000<br>0.00000<br>0.00000<br>0.00000<br>$-9.01714$<br>1.00000<br>2.70188<br>0.00000<br>n.conoon<br>for $i = 1:n$<br>0.29959<br>$-1.59672$<br>3.25071<br>1,00000<br>0.00000<br>for $i = i:n$<br>0.04649<br>$-0.86055$<br>7.12874<br>2,18630<br>1,00000<br>$L(j, i)=U(j, i)/U(i, i);$<br>$-0.63694$<br>0.03838<br>1.40718<br>0.08471<br>1.83285<br>end<br>0.00000<br>0.43894<br>$-0.15375$<br>1,80490<br>$-2.24470$<br>end<br>$-0.00000$<br>0.00000<br>$-2.30755$<br>11.58143<br>$-19.71395$<br>for $k = 2:n$<br>0.00000<br>0.00000<br>0.00000<br>$-5.65457$<br>14.29871<br>for $i = k-1:n$<br>0.00000<br>0.00000<br>0.00000<br>$-0.00000$<br>$-14.95888$<br>for $i = i:n$<br>LxII<br>$L(j, i) = U(j, i) / U(i, i);$<br>$-0.636936$<br>1.832849<br>0.038375<br>1.407184<br>0.084712<br>end<br>$-0.314330$<br>$-0.199096$<br>0.823772<br>$-2.265241$<br>0.340953<br>end<br>0.258538<br>$-0.155918$<br>$-0.692284$<br>$-1.720927$<br>0.630506<br>for $i = k:n$<br>$-1.326386$<br>0.755813<br>$-0.820024$<br>1.034380<br>1.017011<br>for $i = k-1:n$<br>$-1.276221$<br>0.548118<br>1.918114<br>$-0.534764$<br>$-0.649033$<br>$\hat{U}(1, j) = U(1, j) - L(1, k-1)*U(k-1, j);$<br>$-$ (f)orward, (b)ack, (g)uit<br>$lines 1-24$<br>end<br>end | LUandGZ.m - Блокнот                                                                                                    |  |
|----------------------------------------------------------------------------------------------------|----------------------------------------------------------------------------------------------------|--|
|                                                                                                    | Файл Правка Формат Вид Справка                                                                                                    |  |
|                                                                                                    | clear all;<br>:Tose all;<br>:Tc;<br>:=5;<br>n=5;<br>while c > 2<br>$=$ randn(n);<br>$s = random(n, 1)$ ;<br>:=cond(A);<br>end;<br>disp('A');<br>iisp(A);<br>=zeros(n);<br>$J=A$ ;<br>end |  |

Рис. 2. Виконання лабараторних завдань за допомогою Octave

Gnuplot [3]: Вільна кросплатформна програма для створення двовимірної та тривимірної графіки, що підтримує широкий спектр форматів виводу і можливість використання скриптів для формування вхідних даних. Активно використовується для візуалізації графіки у таких програмах як Octave, Maxima тощо. Вихідний код захищається авторським правом, але програма є вільно поширюваною та допускає випуск модифікацій у вигляді патчів.

Приклад використання Gnuplot: Порівняно з іншими запропонованими програмами Gnuplot має найповніший спектр конфігурації графічного представлення даних. Окрім можливості виконання скриптів, Gnuplot може

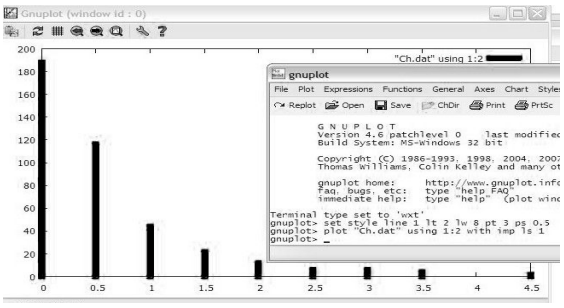

Рис. 3. Елементарна гістограма у Gnuplot

оперувати експериментальними даними, що збережені просто у текстовому файлі (або, наприклад, у файлі з розширенням .dot). Можливості Gnuplot поширюються починаючи з тривіальної побудови гістограми з задачі, запропонованої у розділі OpenOffice, через команду форматування та побудови зображення:

set style line 1 lt 2 lw 8 pt 3 ps 0.5

plot "Ch.dat" using 1:2 with imp ls 1

до побудови тривимірних зображень та складних поверхонь (наприклад, на рис. 4А зображено функцію exp(-x\*x)\*exp(-y\*y)).

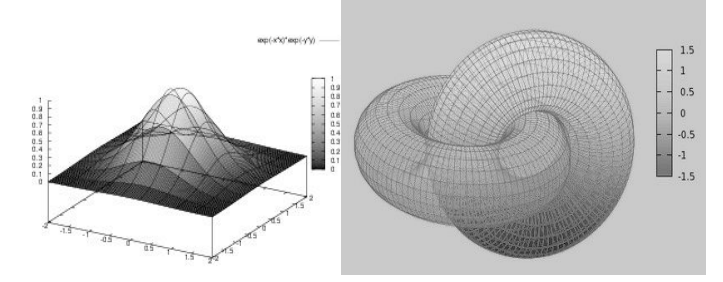

Рис. 4А,4Б. Поверхні та 3D фігури у Gnuplot

ROOT [4]: Пакет для аналізу та візуалізації даних, що був розроблений у міжнародному дослідницькому центрі CERN. Пакет поширюється під ліцензією LGPL і є багатоплатформним. ROOT надає користувачу такі можливості: розподілені обчислення, багатопараметричний аналіз даних

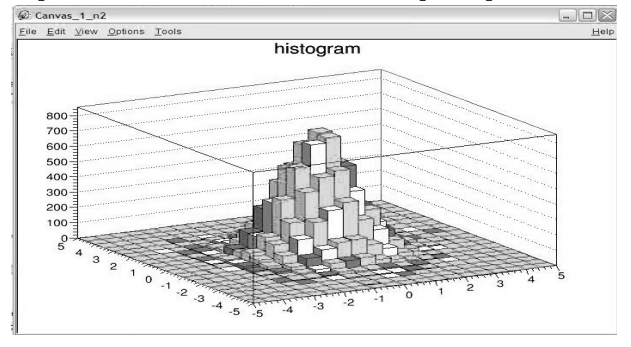

Рис. 5. Гістограма в ROOT

(наприклад, нейронні мережі), побудова графіків, графів, гістограм, матрична алгебра, доступ до БД, інтеграція з Python, Ruby, обробка великих обсягів даних, статистичні інструменти та багато іншого. ROOT можна використовувати в інтерактивному режимі чи в режимі виконання скриптів на C++, може використовуватися як бібліотека чи як окрема програма.

Приклад використання ROOT: Пакет ROOT є найобширнішим та

найскладнішим з перелічених програмних засобів. Але студенти, що вивчали С++ не будуть відчувати це так гостро. Побудова звичайної гістограми у ROOT може бути здійснена, наприклад, за допомогою методів Uniform, Gaus, що повертають величини з відповідним

розподілом, бібліотеки TH2.h, що відповідає за гістограми та колекції THStack (Рис. 5).

```
TH2F *\hat{h}1 = new TH2F("x","x",20,-5,5,20,-5,5);
THStack *hs = new THStack("hs","histogram");
hs->Add(h1);
```
MariaDB [5]: Кросплатформна СКБД від творця MySQL. Основна мета проекту MariaDB - створення повністю сумісної з оригінальною MySQL версії СКБД, яка при цьому буде мати значну кількість покращень в коді, що впливають на продуктивність. Весь вихідний код MariaDB поширюється під ліцензією GNU General Public License. MariaDB не містить закритих модулів або компонентів. MariaDB містить тестові пакети для всіх виправлених помилок у вихідному коді. Компанія Oracle в свою чергу не надає подібних тестових пакетів для своїх версій продуктів.

Приклад використання MariaDB: Предметною областю MariaDB є маніпулювання даними, а не їх графічна реалізація. Потужним засобом MariaDB є виконання клієнтських SQL-запитів. Наприклад, учням може бути запропонована наступна задача: Дана таблиця Student з полями Name, Ball, Group. Знайти учнів, що мають другу рейтингову успішність. Одним із вирішень поставленої задачі може бути створення двох запитів:

```
Request1: SELECT Student.Name, Student.Ball, Student.Group
  FROM Student
  WHERE (((Student.Name) Not IN (SELECT Student.Name
  FROM Student
  WHERE (Student.Ball IN (SELECT Max(Student.Ball) AS [Max-Ball]
  FROM Student GROUP BY Student.Group)))));
  Request2: SELECT Request1.Name, Request1.Ball
  FROM Request1
  WHERE (Request1.Ball) In (SELECT Max(Request1.Ball) AS [Max-
Ball]
```
FROM Request1 GROUP BY Request1.Group);

І це ще далеко не повний перелік програм з аналізу та обробки даних, що розповсюджуються за вільною ліцензією. Спираючись на викладений матеріал можна зробити висновок, що вільне програмне забезпечення дає змогу підійти до обробки даних з різних точок зору, кожна з яких реалізується у конкретному програмному продукті. Тож для кожної окремої задачі можна підібрати засіб, що буде відповідати поставленим вимогам та рівню знань виконавця. Таким чином вільне програмне забезпечення надає змогу здійснювати широкий спектр різноманітних операцій над даними і не потребує жодних фінансових витрат як з боку навчальних закладів, так і з боку студентів. Вільне програмне забезпечення дає можливість навчатися та розвивати свої здібності кожному бажаючому.

## *Джерела:*

- 1) OpenOffice: http://www.openoffice.org
- 2) GNU Octave: http://www.gnu.org/software/octave
- 3) Gnuplot: http://gnuplot.sourceforge.net/

Gnuplot: http://hermexlink.wordpress.com/2012/10/27/gnuplot/ 4) ROOT: http://root.cern.ch E.M. Балдин «ROOT»: http://www.inp.nsk.su/~baldin/DataAnalysis/root.pdf Логашенко И.Б. «Современные методы обработки экспериментальных данных» 5)] MariaDB: https://mariadb.org

# MICROSOFT і OPEN SOURCE. Пишемо історію заново Хрушельов К.Л.

#### Незалежний консультант з стратегії взаємодії з Open Source kostyakhr@hotmail.com

World is more complex, everything is changing rapidly with time, including Microsoft. Old debate: black and white, free software versus proprietary software, OpenXML vs ODF - are not relevant today. Clients mixed IT infrastructure, they want freedom of choice and flexibility and expect IT vendors help in this. In 2012, Microsoft has established a unit MS Open Tech radically changed its approach to interacting with Open Source. Learn more about the new policy in the Microsoft of this report.

Сьогодні з'являються такі повідомлення, що це означає? «Майкрософт названа відкриттям року в світі Open Source», «Microsoft - в 20-ці найбільших розробників Linux», «75% розробників Linux отримують за це гроші». Ось як змінюється світ!

Світ ускладнюється, все швидко змінюється разом з часом, включно з Microsoft. Старі суперечки - чорне-біле, ВПЗ проти пропрієтарного, OpenXML проти ODF - не актуальні сьогодні. У клієнтів змішані ITінфраструктури, вони хочуть свободи вибору і гнучкості і чекають від Microsoft допомоги в цьому. Тому в 2012 р. Microsoft створила підрозділ MS Open Tech. Це свідчить про кардинальну зміну компанії у бік вілкритості.

Якщо говорити про Microsoft - можна виділити 3 напрями взаємодії з Open Source: стандарти; сумісність (інтероперабельність); гетерогенна хмара. Розглянемо їх. Стандарти - Майкрософт долучилася до роботи в 150 комітетах, 4000 робочих групах. Правило - не винаходити новий стандарт, якщо він є. HTML5 - тому доказ. Стандарт прийнятий для розробки додатків платформи Windows на всіх пристроях (ноутбуки, планшети, телефони). Сумісність: Office прекрасно працює з OpenXML ODF (ця презентація у форматі ODF). Додатки - багато продуктів Microsoft (Lync, Skype, online bepcii Word, Outlook, Excel, TOMO) працюють на iOS, Android тощо. До речі — є версія Office для MAC OC X. Необхідно відзначити Interoperability Executive Customer Council з 30-40 ТОП СТО & СІО, які розв'язують питання група інтероперабельності в продуктах Майкрософт і індустрії в цілому. Windows Server - підтримує Linux (детальніше потім) у віртуалізації. Хмара Azure створювалося як гетерогенна. Приклад - www.websecurity.pl